## SAP ABAP table BAPIP0220 {Super Annation Infotype 0220 AU}

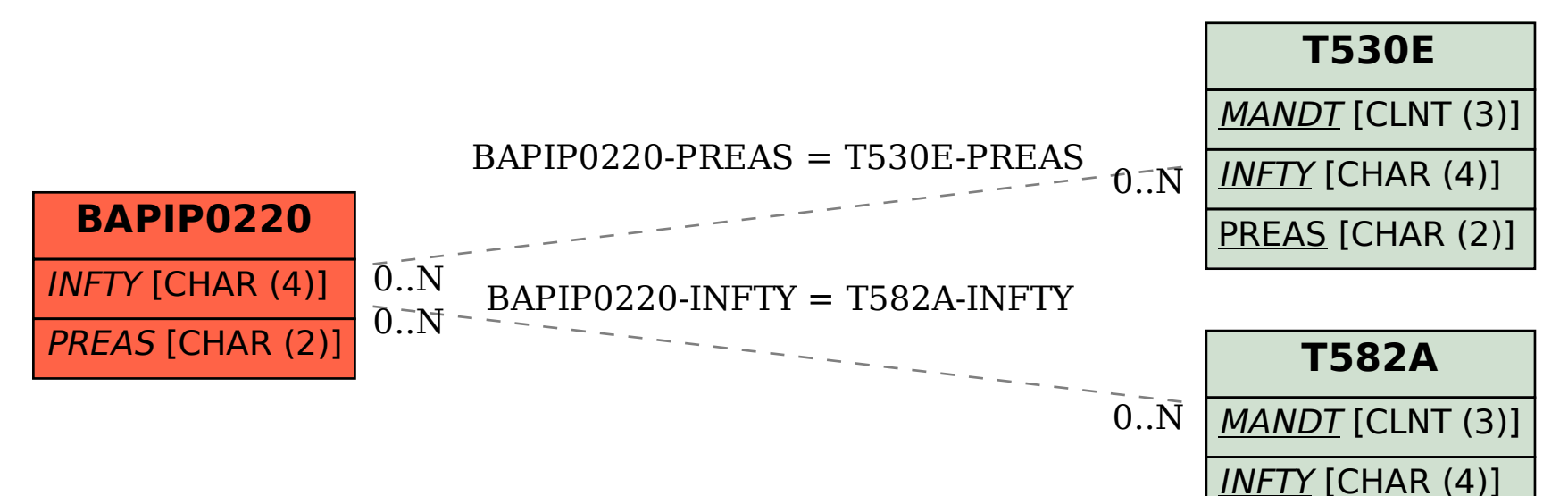